## **Mathematical Programming: Modelling and Applications**

October 2009

Sonia Cafieri

LIX, École Polytechnique

cafieri@lix.polytechnique.fr

## **AMPL model – Carelland**

```
set PRODUCTS;
param p {PRODUCTS} > = 0;param HMan >=0;
param Max {PRODUCTS} >=0;
param m {PRODUCTS} >= 0;
param h {PRODUCTS} >= 0;
param a {PRODUCTS, PRODUCTS} >=0;
var x { PRODUCTS } > = 0;
var v \in PRODUCTS } \ge = 0;
maximize profit: sum {i in PRODUCTS} (p[i]*y[i] - m[i]*x[i]);
subject to limit{i in PRODUCTS}: x[i] <= Max[i];
subject to work: sum {i in PRODUCTS} h[i]*x[i]<= HMan;
subject to balance{i in PRODUCTS} : 
y[i] + sum\{\dot{j} \in PRODUCTS\} (a[\dot{j},\dot{i}] * x[\dot{j}]) = x[\dot{i}];
```
## **AMPL dat – Carelland**

set PRODUCTS := steel plastics electronics engines;

param HMan:= 830000;

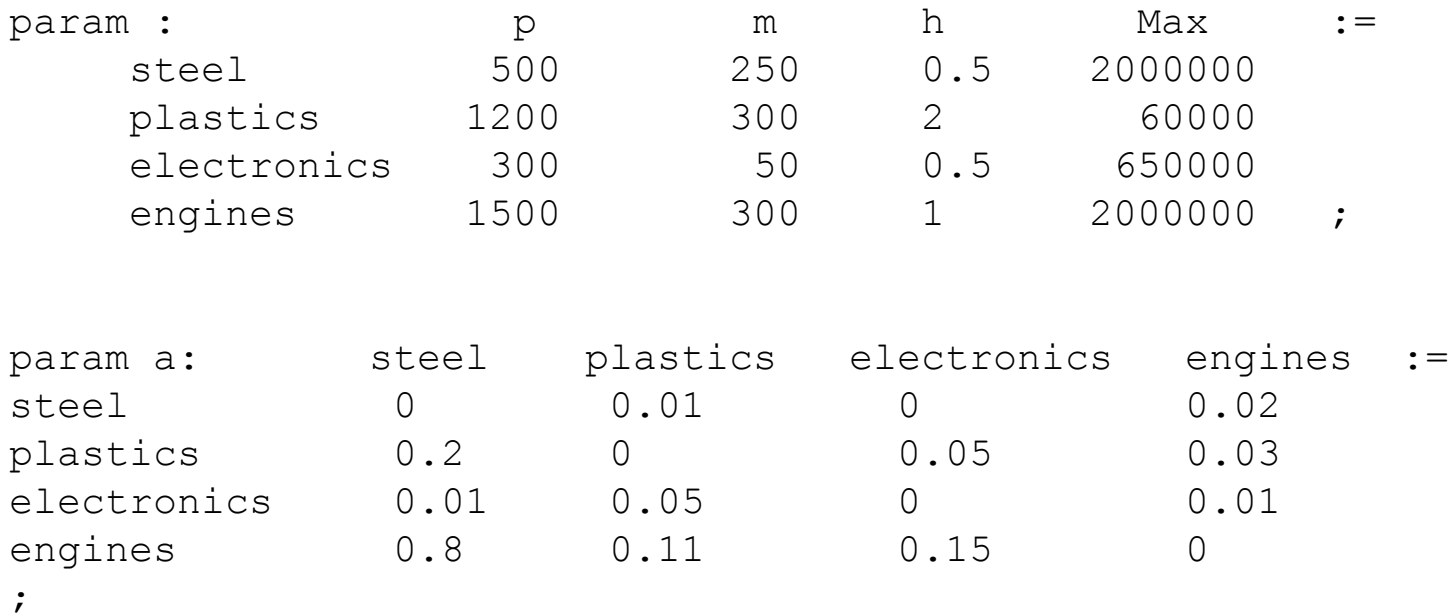

## **Solution – Carelland**

```
ILOG AMPL 10.100, licensed to "ecolepolytechnique-palaiseau".
AMPL Version 20060626 (Linux 2.6.9-5.ELsmp)
ILOG CPLEX 10.100, licensed to "ecolepolytechnique-palaiseau", 
options: e m b q use=8 
CPLEX 10.1.0: optimal solution; objective 435431250
9 dual simplex iterations (6 in phase I)
```

```
x \upharpoonright * \upharpoonright : =electronics 74375
     engines 475833
    plastics 60000
        steel 393958
;
V \mid \star \mid :=electronics 0
     engines 465410
    plastics 0
        steel 547.917
```
;